### よくある質問をホームページ から確認する手順

①三重県のホームページへアクセスします。

②ページ右側に記載の「各種手続・サービス」の中から「電子入札」をクリックすると 「三重県電子調達システム」へ遷移します。

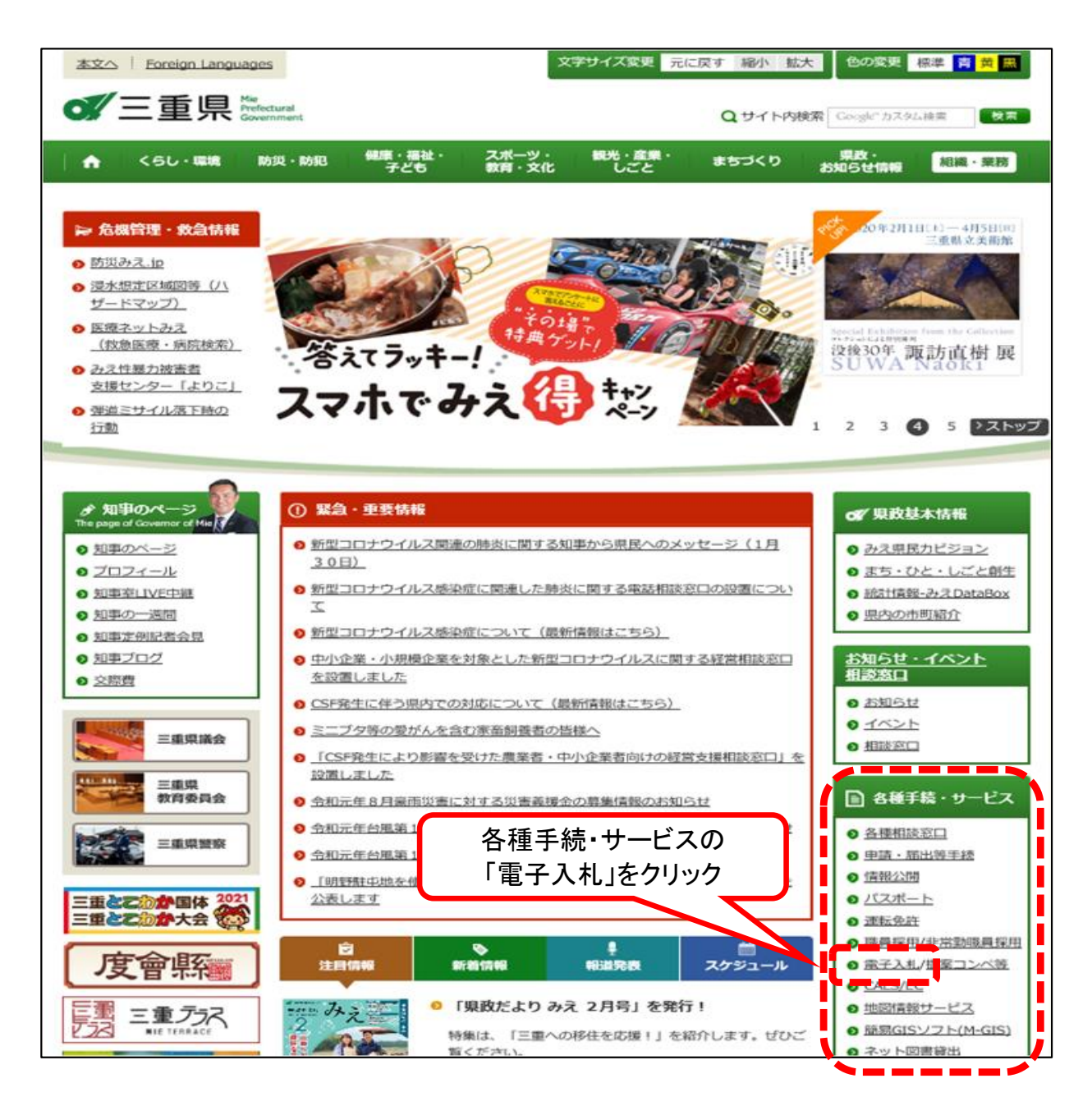

#### ③ページ左側のメニューの「お問合わせ(ヘルプデスク等)」の中から 「よくある質問」をクリックします。

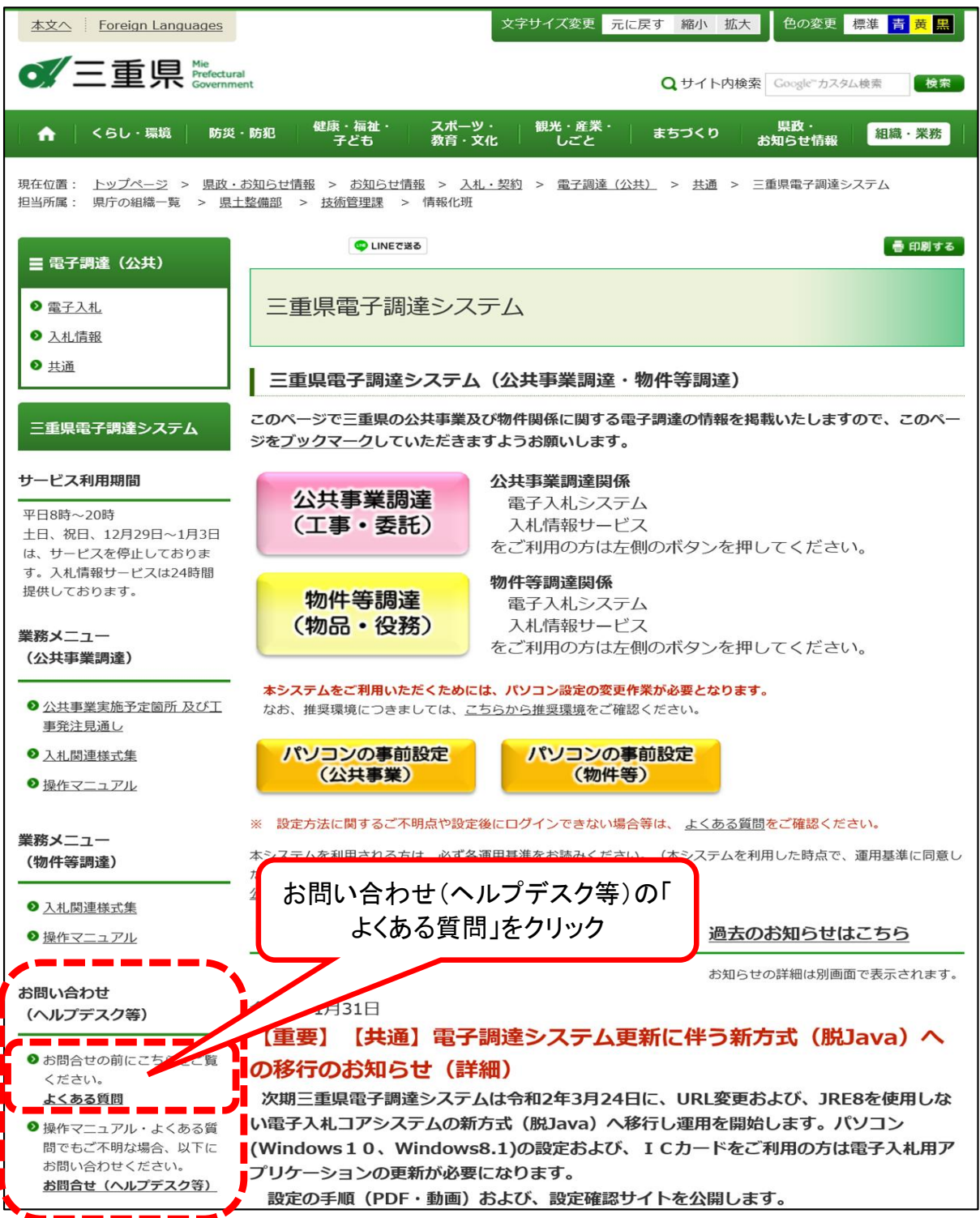

④よくある質問のサイトが開きます。

3月24日からは、よくある質問サイトが新しくなります。 ヘルプデスクに寄せられるよくある問い合わせなどを、参照することができます。

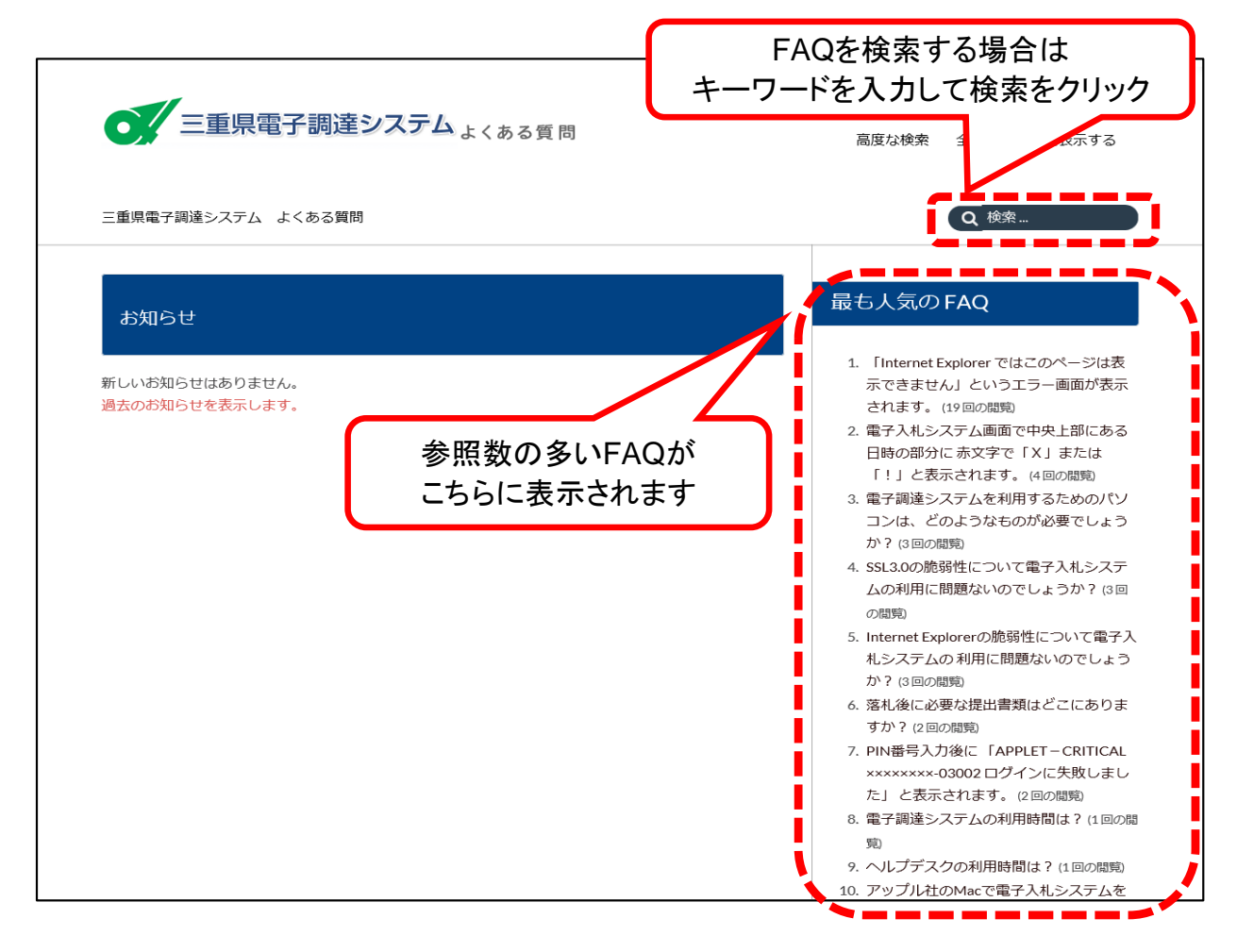

# よくある質問と回答

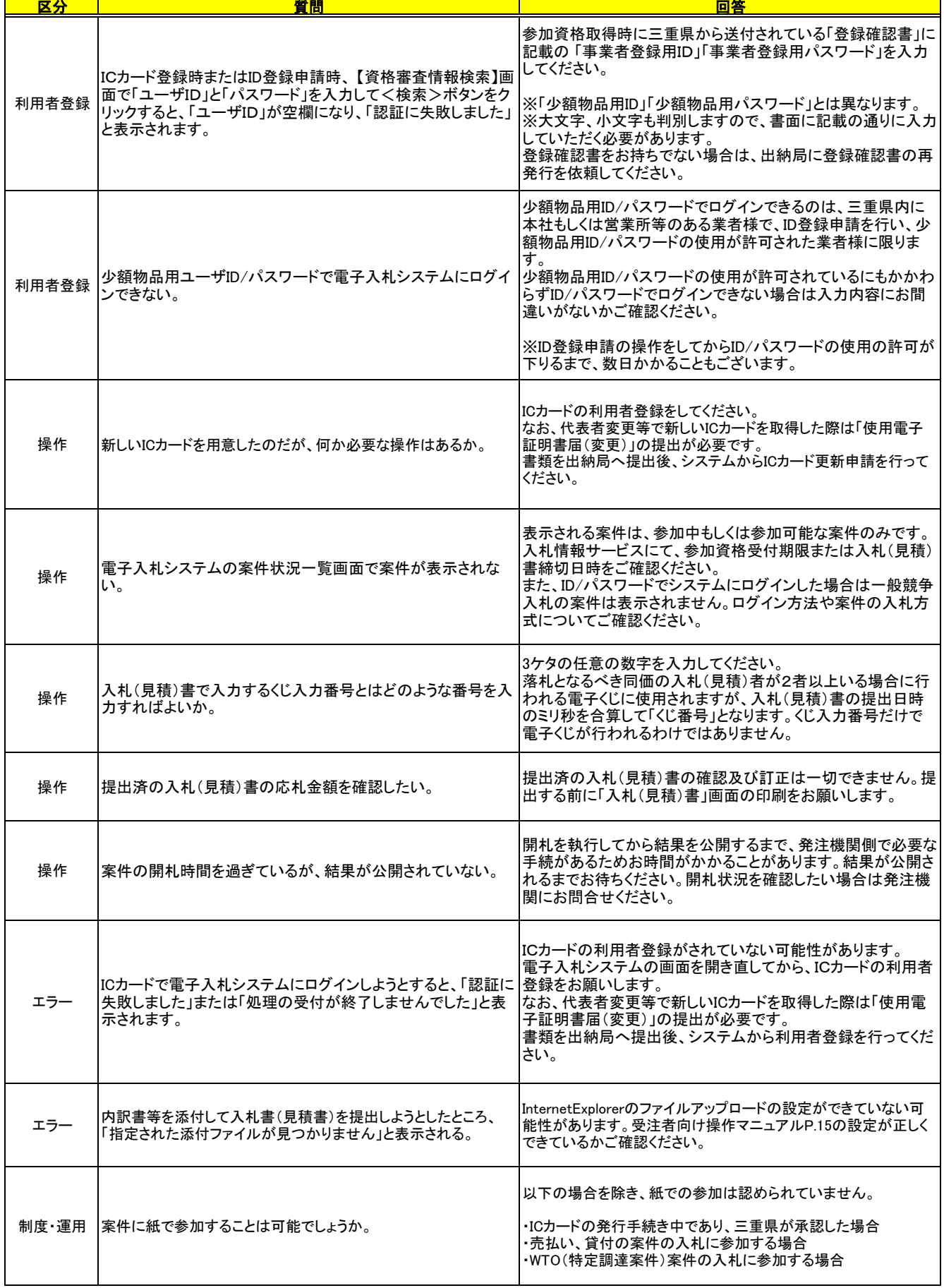

## お問合せ先(物件等調達)

(お問い合わせいただいたときに担当者名等を確認させていただきます。 ご協力よろしくお願いします。)

#### ■三重県電子入札システムの設定・操作に関すること

 三重県電子調達システムヘルプデスク 受付時間 平日 8:30~17:30 (三重県開庁日のみ) TEL:0570-030022(ナビダイヤル) email:mie-bp-help@efftis.jp

### ■ICカード/カードリーダ/添付されているソフトウェアに関すること

購入先の各認証局にお問い合わせください。

#### ■電子入札の制度、利用者登録に関すること

 出納局 会計支援課 企画支援班 TEL: 0570-224-2785、2787 FAX:059-224-2784 email:bpinfo@pref.mie.lg.jp

#### ■入札情報サービスに掲載されている内容に関すること

入札公告に記載の各問合せ先(発注機関)